### Computer Vision I

### Nikos Canterakis

<span id="page-0-0"></span>Lehrstuhl für Mustererkennung, Universität Freiburg

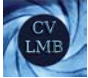

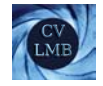

# Gliederung

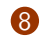

#### **8 [Zwei-Bild Geometrie](#page-2-0)**

[Epipolargeometrie](#page-2-0) [Die Fundamentalmatrix](#page-9-0) [Korrelation](#page-15-0) Schätzung der Fundamentalmatrix [Epipolarlinienhomographie](#page-24-0) [Homographie infolge einer Ebene](#page-29-0) Sonderfälle

[Geometrische Darstellung der Fundamentalmatrix](#page-39-0)

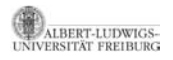

[Computer Vision I](#page-0-0) Zwei-Bild Geometrie Epipolargeometrie

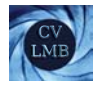

# Gliederung

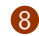

# **8** [Zwei-Bild Geometrie](#page-2-0)

#### [Epipolargeometrie](#page-2-0)

- [Die Fundamentalmatrix](#page-9-0)
	- [Korrelation](#page-15-0)
	- Schätzung der Fundamentalmatrix

### [Epipolarlinienhomographie](#page-24-0)

- [Homographie infolge einer Ebene](#page-29-0)
- <span id="page-2-0"></span>
- [Geometrische Darstellung der Fundamentalmatrix](#page-39-0)

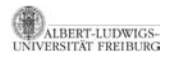

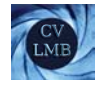

## Epipolargeometrie

Die Epipolargeometrie beschreibt die intrinsische projektive Geometrie zwischen zwei Bildaufnahmen einer Szene.

Sie ist unabhängig von der Szenenstruktur und hängt lediglich von den internen Kameraparametern und der relativen Position und Orientierung der Kameras ab.

Die Fundamentalmatrix ist die algebraische Beschreibung der Epipolargeometrie.

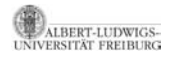

[Computer Vision I](#page-0-0) Zwei-Bild Geometrie Epipolargeometrie

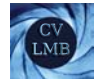

### Epipolarebene

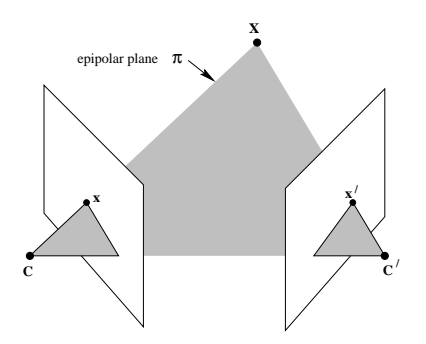

Die Projektionszentren **C**, **C** liegen zusammen mit dem Weltpunkt **X** und dessen Bildern **x** und **x**<sup> $\prime$ </sup> auf einer Ebene  $\pi$ .

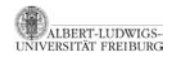

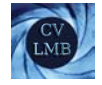

## **Epipolarlinie**

**x** wird auf einen Strahl rückprojiziert, auf dem der Weltpunkt **X** liegt.

Das Bild der Rückprojektionslinie auf der anderen Bildebene ist die Epipolarlinie von **x**.

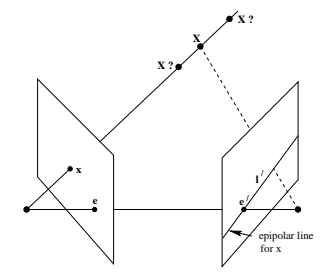

Der zu **x***<sup>I</sup>* korrespondierende Bildpunkt **x***<sup>J</sup>* befindet sich auf der Epipolarlinie **l***<sup>J</sup>* .

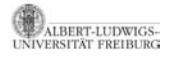

[Computer Vision I](#page-0-0) Zwei-Bild Geometrie Epipolargeometrie

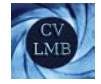

### Epipole

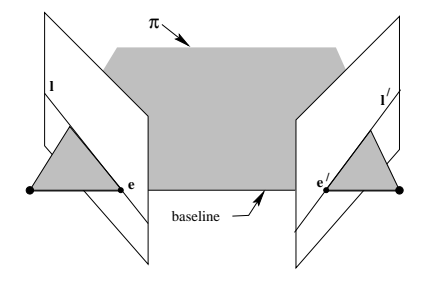

Die Verbindungslinie der Kamerazentren (baseline) schneidet jede Bildebene in den Epipolen **e** und **e** .

Jede Ebene, die die Grundlinie enthält, ist eine Epipolarebene und schneidet die Bildebenen in korrespondierenden Epipolarlinien.

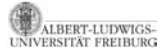

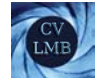

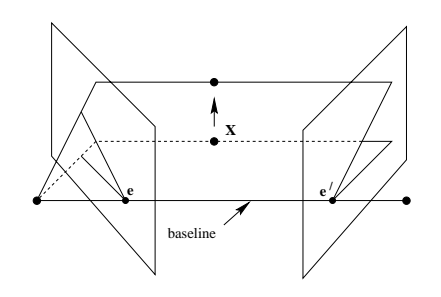

Abbildung: Verändert sich die Position von X, so rotieren die Epipolarebenen um die Verbindungslinie der Kamerazentren und bestimmen auf den Bildebenen korrespondierende Epipolarlinien.

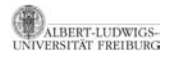

Mit *I* sei die erste und mit *J* die zweite Bildebene bezeichnet. Folgende Objekte sind von Bedeutung:

- **x***<sup>I</sup>* und **x***<sup>J</sup>* sind korrespondierende Bildpunkte. Der Weltpunkt **X** wird von der ersten Kamera auf **x***<sup>I</sup>* und von der zweiten Kamera auf **x***<sup>J</sup>* abgebildet.
- **e***IJ* und **e***JI* sind Epipole.

Dabei ist **e***IJ* das Bild des Kamerazentrums **C***<sup>J</sup>* auf der Bildebene *I* und umgekehrt.

$$
\mathbf{e}_{IJ}\sim\mathbf{P}_I\mathbf{C}_J\quad\mathbf{e}_{JI}\sim\mathbf{P}_J\mathbf{C}_I
$$

Verbindet man die beiden Kamerazentren, liegt **e***<sup>I</sup>* auf dem Schnittpunkt der Verbindungslinie mit der Bildebene *I* und analog liegt **<sup>e</sup>***<sup>J</sup>* auf der Bildebene *<sup>J</sup>*.

• **l***<sup>I</sup>* und **l***<sup>J</sup>* sind Epipolar- oder Kernlinien. Korrespondierende Epipolarlinien werden durch Kamerazentren und Epipolarebene bestimmt.

[Computer Vision I](#page-0-0) Zwei-Bild Geometrie Die Fundamentalmatrix

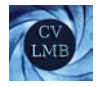

# Gliederung

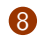

### **8 [Zwei-Bild Geometrie](#page-2-0)**

- [Epipolargeometrie](#page-2-0)
- [Die Fundamentalmatrix](#page-9-0)
	- [Korrelation](#page-15-0)
	- Schätzung der Fundamentalmatrix
- [Epipolarlinienhomographie](#page-24-0)
	- [Homographie infolge einer Ebene](#page-29-0)
	-
- <span id="page-9-0"></span>[Geometrische Darstellung der Fundamentalmatrix](#page-39-0)

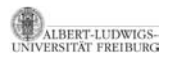

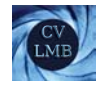

### Fundamentalmatrix

Szenario: Seien zwei Bilder *I* und *J* einer Szene gegeben, die mit verschiedenen Kameras aufgenommen worden sind. Es seien korrespondierende Punkte in den beiden Bildern gegeben.

- $\bullet$   $\mathbf{x}_I^i \leftrightarrow \mathbf{x}_J^i$  seien korrespondierende Punkte.
- $P_I^+ x_I$  ist ein Punkt auf dem Rückstrahl von  $x_I$ .
- Das Bild des Rückstrahles ist die Epipolarlinie in J.

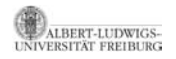

[Computer Vision I](#page-0-0) Zwei-Bild Geometrie Die Fundamentalmatrix

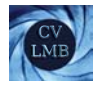

### Fundamentalmatrix

Somit gilt für die Epipolarlinie:

$$
\mathbf{l}_J \sim \mathbf{e}_{JI} \times \mathbf{P}_J \mathbf{P}_I^+ \mathbf{x}_I
$$
  
 
$$
\sim \underbrace{\left[\mathbf{e}_{JI}\right]_{\times} \mathbf{P}_J \mathbf{P}_I^+}_{\mathbf{F}_{JI}} \mathbf{x}_I
$$
 (1)

#### Ergebnis

**F**<sub>*II*</sub> ist die Fundamentalmatrix. Die Fundamentalmatrix hängt nur von den Kameramatrizen ab und bildet jeden Bildpunkt **<sup>x</sup>***<sup>I</sup>* in *<sup>I</sup>* auf seine korrespondierende Epipolarlinie **<sup>l</sup>***<sup>J</sup>* in *<sup>J</sup>* durch **<sup>e</sup>***JI* ab.

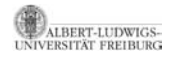

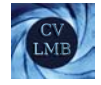

Die Kenntnis der Fundamentalmatrix ist äquivalent zur Kenntnis der Epipolargeometrie.

Weiterhin:

- **I**<sub>*I*</sub> ist die zum Punkt **x**<sub>*I*</sub> gehörige Epipolarlinie.
- $I$ <sub>*I*</sub> ist gemeinsame Epipolarlinie für alle Bildpunkte auf **l***<sup>I</sup>* ∼ **e***IJ* × **x***<sup>I</sup>* und umgekehrt. **l***<sup>I</sup>* und **l***<sup>J</sup>* sind korrespondierende Epipolarlinien.
- Jede Ebene durch **<sup>C</sup>***<sup>I</sup>* und **<sup>C</sup>***<sup>J</sup>* schneidet die Bildebene *<sup>I</sup>* und die Bildebene *J* in korrespondierenden Epipolarlinien.

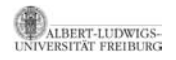

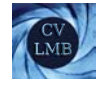

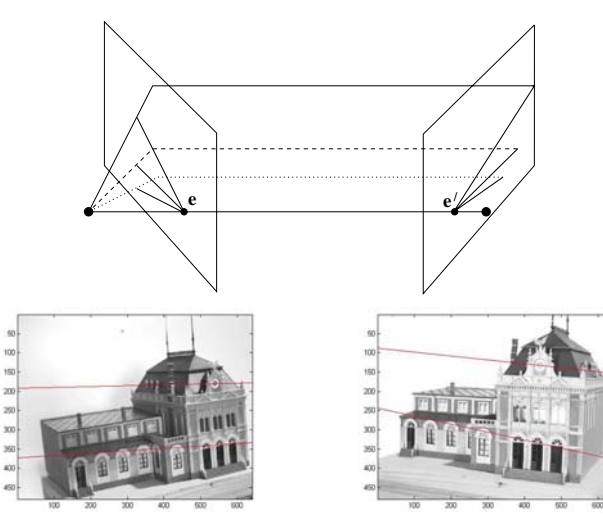

#### Abbildung: Epipolarlinien - Translation und Rotation

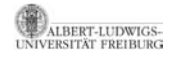

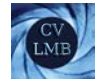

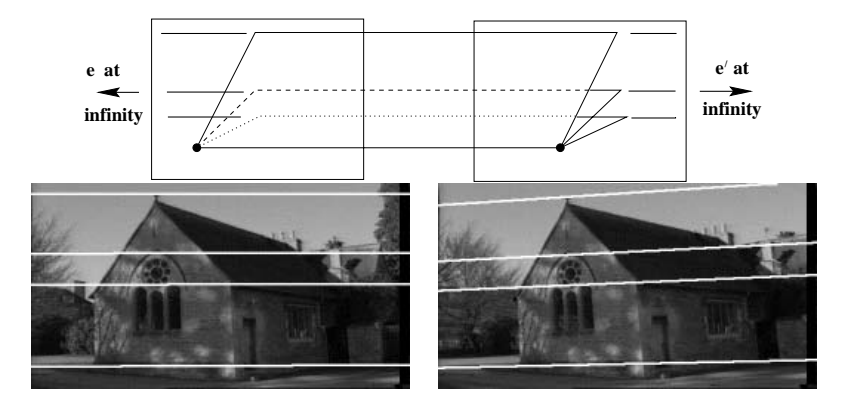

#### Abbildung: Bewegung parallel zur Bildebene

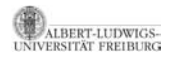

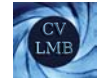

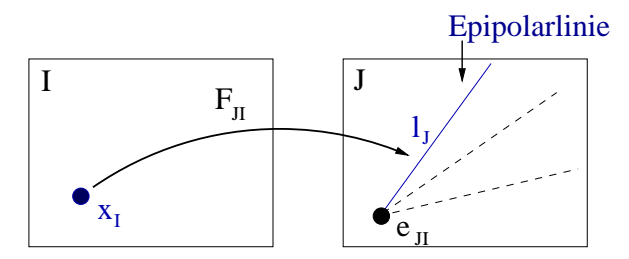

Abbildung: Korrelation zwischen Punkten und Linien

Die Fundamentalmatrix liefert eine Korrespondenz zwischen Punkten und Linien  $I$ *J* ∼  $F$ *J*<sub>I</sub> $x$ *I*.

<span id="page-15-0"></span>*JI* $\sim$  $[**e**$ *JI* $]<sub>X</sub>$  $**P**$  $<sub>I</sub>$  $**P**$ **<sup>+</sup>**</sub>

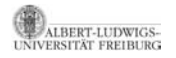

[Computer Vision I](#page-0-0) Zwei-Bild Geometrie Die Fundamentalmatrix

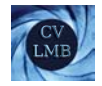

## Freiheitsgrade

• **F**<sub>*JI*</sub>  $\sim$   $[e_{JI}]_{\times}$ **P**<sub>*J*</sub>**P**<sub>*I*</sub><sup>+</sup>.

• Da  $[e_{Jl}]_{\sim}$  singulär ist, ist auch  $F_{Jl}$  singulär mit Rang 2:

 $det(F_{II})=0$  Singularitätsbedingung

#### Ergebnis (Freiheitsgrade)

Die Fundamentalmatrix besitzt 7 Freiheitsgrade

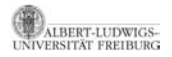

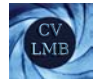

[Computer Vision I](#page-0-0) Zwei-Bild Geometrie Die Fundamentalmatrix

> • Die Epipole sind die Nullvektoren (rechter und linker) der Fundamentalmatrix.

Es gilt **F***JI* **e***IJ* = 0, da

$$
\mathbf{F}_{JI}\mathbf{e}_{IJ} \sim \mathbf{e}_{JI} \times \mathbf{P}_J \mathbf{P}_I^+ \mathbf{e}_{IJ} \sim \mathbf{e}_{JI} \times \mathbf{e}_{JI} = \mathbf{0}
$$

 $($ Der Epipol  $e$ <sub>*IJ*</sub> wird über  $P$ *J* $P$ <sup> $+$ </sup> auf den Epipol  $e$ *J* abgebildet.)

• Außerdem gilt:  $\mathbf{e}_{JI}^T \mathbf{F}_{JI} = \mathbf{0}^T$ .

#### Ergebnis

Die Epipole können über die Berechnung des linken bzw. rechten Nullvektors von **F***JI* bestimmt werden.

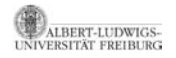

## Schätzung der Fundamentalmatrix

### Ergebnis (Epipolarbedingung)

Für korrespondierende Punkte  $\mathbf{x}_I \leftrightarrow \mathbf{x}_I$  gilt:

$$
\mathbf{x}_J^T\mathbf{F}_{JI}\mathbf{x}_I=0
$$

#### Beweis.

Für die Epipolarlinie  $I_i$  zu  $x_i$  gilt:

 $I$ <sup>*I*</sup>  $\sim$  **F**<sub>*II*</sub> $x$ *I*.

<span id="page-18-0"></span>Für korrespondierende Punkte  $x_1 \leftrightarrow x_1$  gilt:

 $\mathbf{x}_J^T \mathbf{I}_J = 0$  $\Rightarrow$  **x**<sup>*T*</sup>**F***JI***x**<sub>*I*</sub> = 0

[Computer Vision I](#page-0-0) Zwei-Bild Geometrie Die Fundamentalmatrix

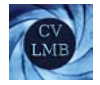

## Weitere Eigenschaften:

 $$ 

#### Dies kann aus der Epipolarbedingung hergeleitet werden:

$$
\mathbf{x}_J^T \mathbf{F}_{JJ} \mathbf{x}_I = 0 \qquad \qquad \mathbf{x}_I^T \mathbf{F}_{IJ} \mathbf{x}_J = 0
$$
  
\n
$$
\Rightarrow \mathbf{x}_J^T \mathbf{F}_{IJ}^T \mathbf{x}_I = 0 \text{ und} \qquad \qquad \mathbf{F}_{IJ} \sim \mathbf{F}_{JI}^T
$$

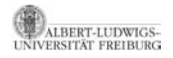

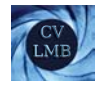

## Schätzung aus 7 Punktkorrespondenzen

**F** ist  $3 \times 3$  Matrix mit  $|F| = 0$ .

**F** lässt sich theoretisch aus 7 Korrespondenzen berechnen (nichtlinear i.a. drei Lösungen).

$$
\mathbf{x}_J^T \mathbf{F} \mathbf{x}_I = 0 \longrightarrow \underbrace{(\mathbf{x}_J^T \otimes \mathbf{x}_I^T)}_{\mathbf{A}_{(7 \times 9)}} \mathbf{f} = 0 \quad \text{mit } \mathbf{f}_{(9 \times 1)} = \text{vec}(\mathbf{F})
$$

**A** hat einen 2-dimensionalen Nullraum  $f = f_1 + \lambda f_2$ 

Einsetzen der erhaltenen Lösung in die Bedingung  $det(\mathbf{F}) = 0$ :

$$
\mathbf{F} = \left( \begin{array}{ccc} f_1^{11} + \lambda f_2^{11} & f_1^{12} + \lambda f_1^{12} & \dots \\ \vdots & \vdots & \ddots \end{array} \right) \Rightarrow |\mathbf{F}_1 + \lambda \mathbf{F}_2| = 0
$$

Man erhält 3 Lösungen  $\lambda_1$ ,  $\lambda_2$ ,  $\lambda_3$ .

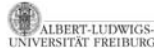

## Schätzung mit mehr als 7 Punkten

Aus mehreren Korrespondenzen lässt sich **F** mit linearen Methoden schätzen

Die Bedingung  $|F| = 0$  muss im nicht störungsfreien Fall hinterher erzwungen werden.

n Korrespondenzen −→ **<sup>A</sup>** ist *n* <sup>×</sup> 9 Matrix.

```
Störungsfreier Fall
```
 $Range(A)=8$ 

Die eindeutige Lösung erhält man hier durch den Nullvektor von **A**:  $f = null(A)$ . Die Bedingung det $(A) = 0$  ist hier automatisch gegeben.

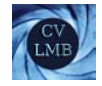

# Schätzung mit mehr als 7 Punkten

mit Störungen ( $> 9$  Punktkorrespondenzen)

 $\text{Rang}(\mathbf{A})=9$ 

Eine Näherungslösung erhält man hier über die SVD:  $A = YSW<sup>T</sup>$ . **Y** und **W** sind orthogonale Matrizen; **S** ist eine (rechteckige) Diagonalmatrix mit neun sortierten Diagonalelementen (Singulärwerte). Im störungsfreien Fall ist das letzte Diagonalelement exakt Null und die Lösung die letzte Spalte der Matrix **W**. Sie ist gleichzeitig der rechte Nullvektor von **A**. Im allgemeinen *nicht störungsfreien* Fall ist der letzte Singulärwert nur ungefähr gleich Null. Als Lösung f wird wieder die zugehörige letzte Spalte von **W** genommen.

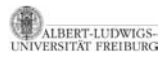

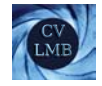

# Schätzung mit mehr als 7 Punkten

 $\Rightarrow$  det(**F**) = 0 muss jetzt erzwungen werden.

```
\mathsf{F} = \mathsf{UDV}^{\mathsf{T}}
```
- **D** ist eine Diagonalmatrix. Die Einträge sind der Größe nach in absteigender Reihenfolge geordnet.
- Im störungsfreien Fall (**F** singulär) ist der letzte Wert auf der Diagonalen Null.
- Sonst: letzte Komponente von **D** auf 0 setzen  $\rightarrow$  Singularität wird erzwungen. (mit geringstem Abstand in der Frobenius-Norm)

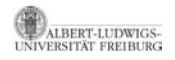

[Computer Vision I](#page-0-0) Zwei-Bild Geometrie Epipolarlinienhomographie

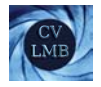

# Gliederung

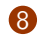

### **8 [Zwei-Bild Geometrie](#page-2-0)**

[Epipolargeometrie](#page-2-0) [Die Fundamentalmatrix](#page-9-0) [Korrelation](#page-15-0) Schätzung der Fundamentalmatrix [Epipolarlinienhomographie](#page-24-0) [Homographie infolge einer Ebene](#page-29-0) Sonderfälle

<span id="page-24-0"></span>[Geometrische Darstellung der Fundamentalmatrix](#page-39-0)

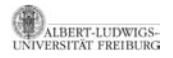

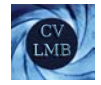

## Epipolarlinienhomographie

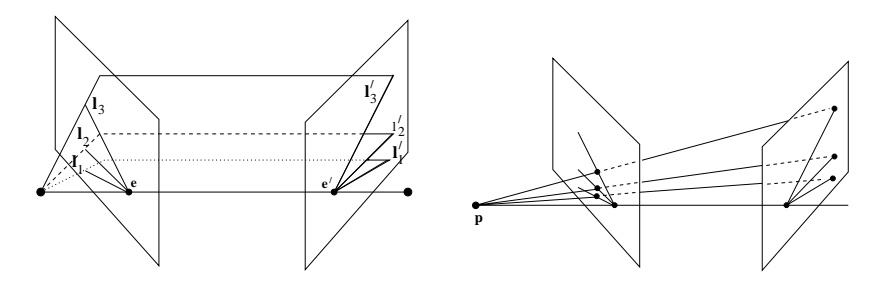

Abbildung: Epipolarlinienhomographie

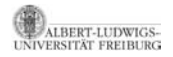

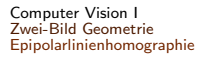

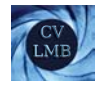

# Epipolarlinienhomographie (2) Die Epipolargeometrie wird algebraisch vollständig von der Fundametalmatrix erfasst.

Die Epipolargeometrie ist gegeben durch

- <sup>1</sup> die Epipole **e***JI* , **e***IJ* (4 dof, je 2 dof)
- **2** und der Zuordnung  $I$ *I* ∈  $e_{IJ}^{\perp}$  ↔  $I$ <sub>*J*</sub> ∈  $e_{JI}^{\perp}$  (3 dof).
	- $e_{IJ}^{\perp}$  ist der dem<br>
	Epipol zugehörige<br>
	komplementische der Karl von der Karl von der Karl von der Karl von der Karl von der Karl von der Karl von der K  $e_{IJ}^{\perp}$  ist der dem komplementäre Orthogonalraum.

 $\left( \ \cdot \right)$ .  $\setminus$ ∼

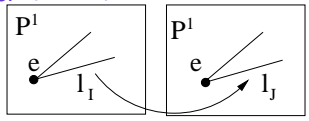

 $\mathcal{D}^1 \rightarrow \mathcal{D}^1$ 

Epipolarlinienhomographie mit 3 Parametern.

 $\begin{pmatrix} . & . \\ . & . \end{pmatrix}$ 

 $\setminus$ 

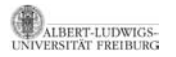

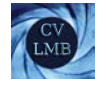

## Konstruktion der Epipolarlinienhomographie

- Line Linie
	- **<sup>l</sup>** auf *<sup>I</sup>* schneidet die Epipolarlinie **<sup>l</sup>***<sup>I</sup>* in

 $s$  ∼ **l**  $\times$  **l**<sub>*I*</sub>.

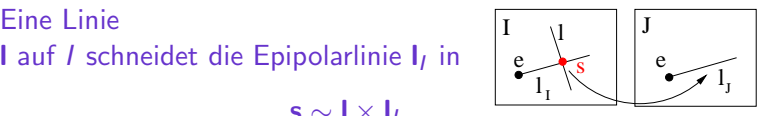

• **s** wird auf die korrespondierende Epipolarlinie **l***<sup>J</sup>* auf der Bildebene *J* abgebildet.

$$
I_J \sim F_{JI}(I \times I_I)
$$

• Voraussetzung: **l** darf nicht durch den Epipol gehen.

$$
\mathbf{I}^T \mathbf{e}_{IJ} \neq 0
$$

• Wähle **l** = **e**<sub>*IJ*</sub> ( somit **l**<sup>T</sup>**e**<sub>*IJ*</sub> = **e**<sub>*IJ*</sub>**e**<sub>*IJ*</sub>  $\neq$  0)

$$
\Rightarrow I_J \sim \underbrace{F_{JI} \cdot [e_{IJ}]_{\times}} \cdot I_J
$$

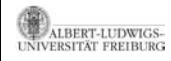

- Epipolarlinienhomographie

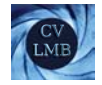

# Epipolarlinienhomographie

#### Ergebnis

Seien **l***<sup>I</sup>* und **l***<sup>J</sup>* korrespondierende Epipolarlinien und **l** eine Linie, die nicht durch den Epipol verläuft, so gilt:

$$
\mathbf{I}_J \sim \mathbf{F}_{JI} \cdot [\mathbf{I}]_{\times} \cdot \mathbf{I}_I
$$

Insbesondere:

**l***<sup>J</sup>* ∼ **F***JI* · [**e***IJ* ] <sup>×</sup> · **<sup>l</sup>***<sup>I</sup>*

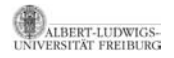

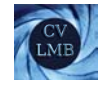

### Homographie infolge einer Ebene

Für die Fundamentalmatrix hatten wir hergeleitet:

<span id="page-29-0"></span>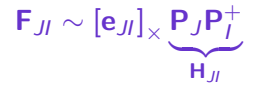

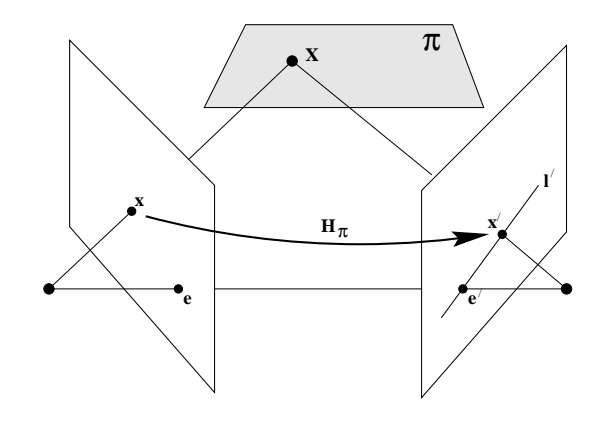

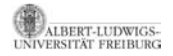

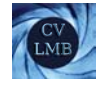

Statt **H***JI* kann eine andere Homographie infolge einer beliebigen Ebene gewählt werden.

• Plückermatrix des Rückstrahls von  $x_i$  (durch  $C_i$ )

$$
\mathbf{P}_I^+\mathbf{x}_I\mathbf{C}_I^T-\mathbf{C}_I\mathbf{x}_I^T\mathbf{P}_I^{+T}
$$

• Schnittpunkt des Rückstahls mit der Ebene  $\pi$ 

$$
\boldsymbol{X} \sim (\boldsymbol{P}_{I}^{+} \boldsymbol{x}_{I} \boldsymbol{C}_{I}^{T} - \boldsymbol{C}_{I} \boldsymbol{x}_{I}^{T} \boldsymbol{P}_{I}^{+T}) \boldsymbol{\pi}
$$

• Homographie zwischen **x***<sup>I</sup>* und **x***<sup>J</sup>*

$$
\mathbf{x}_J \sim \mathbf{P}_J (\mathbf{P}_I^+ \mathbf{x}_I \mathbf{C}_I^T - \mathbf{C}_I \mathbf{x}_I^T \mathbf{P}_I^+ T) \boldsymbol{\pi}
$$

Umformung mit vec( $ABC$ ) = ( $A \otimes C^T$ )vec(B) (vec: zeilenweises Stapeln)

$$
\mathbf{x}_J \sim (\mathbf{P}_J \otimes \pi^T)((\mathbf{P}_I^+ \otimes \mathbf{C}_I)\mathbf{x}_I - (\mathbf{C}_I \otimes \mathbf{P}_I^+) \mathbf{x}_I)
$$

$$
\mathbf{x}_J \sim \underbrace{(\mathbf{P}_J \otimes \pi^T)(\mathbf{P}_I^+ \otimes \mathbf{C}_I - \mathbf{C}_I \otimes \mathbf{P}_I^+)}_{\mathbf{H}_J(\pi)} \mathbf{x}_I
$$

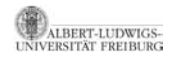

[Computer Vision I](#page-0-0) Zwei-Bild Geometrie Epipolarlinienhomographie

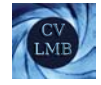

$$
H_{JI}(\pi) \sim \underbrace{\underbrace{(P_J \otimes \pi^T)}_{3 \times 16} \underbrace{(I_{4 \times 4} \otimes C_I - C_I \otimes I_{4 \times 4})}_{16 \times 4} P_I^+}_{3 \times 3}
$$
\n
$$
H_{JI}(\pi) \sim P_J P_I^+(\pi^T C_I) - P_J C_I \pi^T P_I^+
$$

Rechenregeln

$$
(\mathbf{A} \otimes \mathbf{B})(\mathbf{C} \otimes \mathbf{D}) = (\mathbf{A}\mathbf{C}) \otimes (\mathbf{B}\mathbf{D})
$$

$$
(\mathbf{A} \otimes \mathbf{B})^T = (\mathbf{A}^T \otimes \mathbf{B}^T), \quad (\mathbf{A} \otimes \mathbf{B})^{-1} = (\mathbf{A}^{-1} \otimes \mathbf{B}^{-1})
$$

$$
\mathbf{H}_{JI}(\pi) \sim \mathbf{P}_J \mathbf{P}_I^+(\pi^T \mathbf{C}_I) - \underbrace{\mathbf{P}_J \mathbf{C}_I}_{e_{JI}} \pi^T \mathbf{P}_I^T (\mathbf{P}_I \mathbf{P}_I^T)^{-1}
$$

$$
\text{lst } \pi \sim \mathbf{C}_I \Rightarrow \mathbf{H}_{JI}(\mathbf{C}_I) \sim \mathbf{P}_J \mathbf{P}_I^+
$$

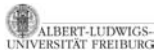

**H***JI*(*π*)**e***IJ* ∼ **e***JI* ∀*π*, da [**e***JI* ] <sup>×</sup>**H***JI*(*π*)**e***IJ* <sup>=</sup> **<sup>0</sup> 32 von 46**

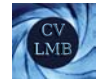

### Ergebnis

### Angabe der Fundamentalmatrix über die Homographie infolge einer Ebene *π*:

**F***JI* ∼ [**e***JI* ] <sup>×</sup>**H***JI*(*π*)

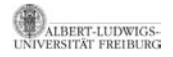

[Computer Vision I](#page-0-0) Zwei-Bild Geometrie Epipolarlinienhomographie

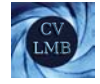

Sei 
$$
C_I = \begin{pmatrix} 0 \\ 1 \end{pmatrix}
$$
 ( $C_I$  liegt im Ursprung des Weltkoordinatensystems)

$$
\begin{array}{cc}\n\mathbf{P}_I & \sim \mathbf{K}_I\left[I, \mathbf{0}\right] \\
\mathbf{P}_J & \sim \mathbf{K}_J \mathbf{R}_J\left[I, -\mathbf{c}_J\right]\n\end{array}
$$
Kamerapaar

Epipol:

\n
$$
\mathbf{e}_{JI} \sim \mathbf{P}_J \mathbf{C}_I \sim \mathbf{K}_J \mathbf{R}_J \mathbf{c}_J
$$
\nPseudoinverse  $\mathbf{P}_I^+$ :

\n
$$
\mathbf{P}_I^+ \sim (\mathbf{K}_I [I, \mathbf{0}])^+ = \left(\begin{array}{c} I \\ \mathbf{0}^T \end{array}\right) \mathbf{K}_I^{-1}
$$

Fundamentalmatrix:

$$
\mathbf{F}_{JI} \sim \left[\mathbf{K}_{J} \mathbf{R}_{J} \mathbf{c}_{J}\right]_{\times} \mathbf{K}_{J} \mathbf{R}_{J} \left[\mathbf{I}, -\mathbf{c}_{J}\right] \left(\begin{array}{c} I \\ \mathbf{0}^{T} \end{array}\right) \mathbf{K}_{I}^{-1} \\ \sim \left[\mathbf{e}_{JI}\right]_{\times} \underbrace{\left(\mathbf{K}_{J} \mathbf{R}_{J} \mathbf{K}_{I}^{-1}\right)}_{\mathbf{H}_{JI}^{\infty}}
$$

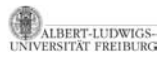

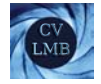

## Sonderfälle - Reine Translation

**camera centre parallel lines** *image* Reine Translation, gleiche Kalibriermatrix **P**<sub>*I*</sub> = **K**  $[I|0]$  **P**<sub>*J*</sub> = **K**  $[I|t]$  $(R = I \text{ und } K_I = K_J)$ **<sup>F</sup>***JI* <sup>∼</sup> [**e***JI* ]×**KK**−<sup>1</sup>  $\sim$   $[$ e*JI* $]$ <sub>×</sub>

Fokus of Expansion: Der Epipol ist fix (gleiche Koordinaten auf beiden Bildern).

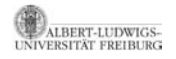

<span id="page-34-0"></span>**point vanishing** **e**

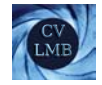

### Reine Translation

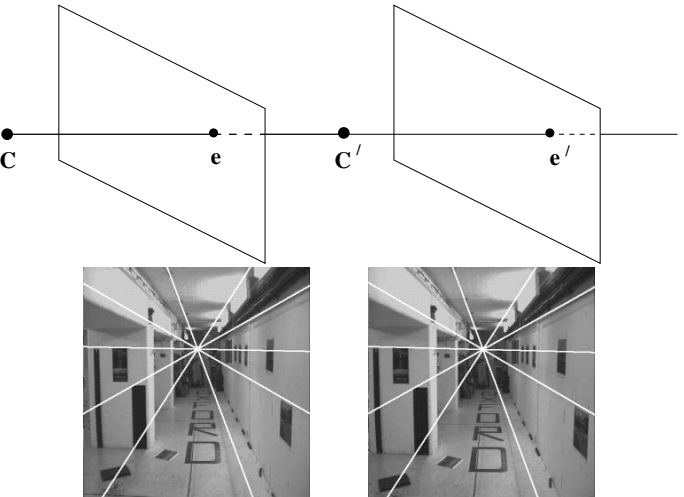

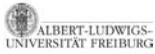

Abbildung: Reine Translation **36 von 46** 

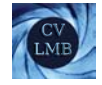

## Reine Translation parallel zur x-Achse

Ist die Translation parallel zur x-Achse:  ${\bf e}_{JI} \sim \left( \begin{array}{ccc} 1 & 0 & 0 \end{array} \right)^T$ 

$$
\mathbf{F} \sim \begin{pmatrix} 0 & 0 & 0 \\ 0 & 0 & -1 \\ 0 & 1 & 0 \end{pmatrix}
$$

Die Beziehung zwischen korrespondierenden Punkten  $\mathbf{x}_J^T \mathbf{F} \mathbf{x}_I = 0$ reduziert sich  $(y<sub>I</sub> = y<sub>I</sub>)$ .

Die Epipolarlinien sind korrespondierende Raster.

Bei der Rektifikation von Bildpaaren werden die Bilder so verändert, dass korrespondierende Punkte auf der gleichen y-Koordinate liegen.

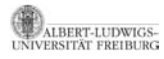

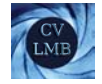

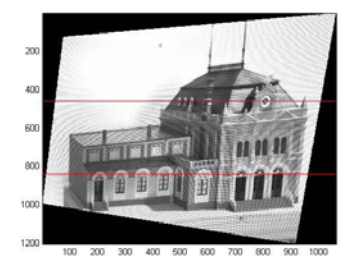

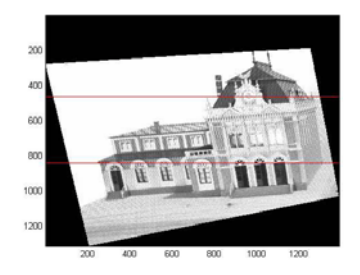

#### Abbildung: Rektifiziertes Bildpaar

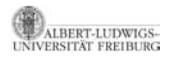

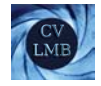

## Sonderfälle - Reine Rotation

Es existiert keine Epipolargeometrie. Nur Mosaikbildung (Panoramabilder)!

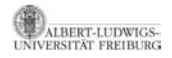

[Computer Vision I](#page-0-0) Zwei-Bild Geometrie Geometrische Darstellung der Fundamentalmatrix

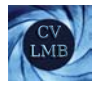

# Gliederung

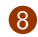

### **8 [Zwei-Bild Geometrie](#page-2-0)**

[Epipolargeometrie](#page-2-0) [Die Fundamentalmatrix](#page-9-0) [Korrelation](#page-15-0) Schätzung der Fundamentalmatrix [Epipolarlinienhomographie](#page-24-0) [Homographie infolge einer Ebene](#page-29-0)

<span id="page-39-0"></span>[Geometrische Darstellung der Fundamentalmatrix](#page-39-0)

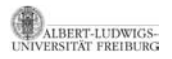

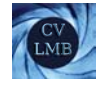

# Geometrische Darstellung der Fundamentalmatrix

### Definition (Horopter)

Ein Raumpunkt **X** liegt auf dem Horopter, falls **P***<sup>I</sup>* **X** ∼ **P***J***X** ∼ **x**.

**x** ist selbstkorrespondierend: Der Weltpunkt **X** wird von beiden Kameras auf den selben Bildpunkt **x** abgebildet.

$$
\mathbf{x}^T \mathbf{F}_{JI} \mathbf{x} = 0
$$
  

$$
\mathbf{x}^T \mathbf{F}_{JI}^T \mathbf{x} = 0 \qquad (\mathbf{F}_{JI}^T = \mathbf{F}_{IJ})
$$

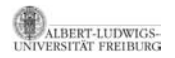

Es gilt:

$$
\mathbf{x}^T \underbrace{(\mathbf{F}_{JI} + \mathbf{F}_{JI}^T)}_{\mathbf{F}_{JI}^s} \mathbf{x} = 0
$$
 (2)

**F***s JI* ist der symmetrische Anteil der Fundamentalmatrix. Zerlegung einer Matrix:

$$
M = \frac{1}{2} \underbrace{(M + M^{\mathcal{T}})}_{\text{symmetric}} + \underbrace{\frac{1}{2} (M - M^{\mathcal{T}})}_{\text{antisymmetrisch}}
$$

Zerlegung der Fundamentalmatrix in einen symmetrischen und einen antisymmetrischen Anteil:

symmetrisch 
$$
\mathbf{F}_{JI}^s \sim \mathbf{F}_{JI} + \mathbf{F}_{JI}^T
$$
  
antisymmetrisch  $\mathbf{F}_{JI}^a \sim \mathbf{F}_{JI} - \mathbf{F}_{JI}^T$   $\Big\}$   $\mathbf{F}_{JI} \sim \mathbf{F}_{JI}^s + \mathbf{F}_{JI}^a$ 

F<sub>JI</sub> ist i.a. ein regulärer Kegelschnitt und beschreibt das Bild des Horopters.

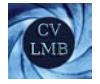

#### Ergebnis

Die Epipole liegen auf dem Kegelschnitt, der durch  $\mathbf{F}_{JI}^s$  beschrieben wird.

#### Beweis.

$$
\mathbf{e}_{JI}^T \mathbf{F}_{JI}^s \mathbf{e}_{JI} \sim \mathbf{e}_{JI}^T (\mathbf{F}_{JI} + \mathbf{F}_{JI}^T) \mathbf{e}_{JI} = 0
$$

$$
\mathbf{e}_{IJ}^T \mathbf{F}_{JI}^s \mathbf{e}_{IJ} \sim \mathbf{e}_{IJ}^T (\mathbf{F}_{IJ} + \mathbf{F}_{IJ}^T) \mathbf{e}_{IJ} = 0
$$

Die Epipole sind der rechte bzw. der linke Nullvektor von **F**:

$$
\mathbf{e}_{JI}^{\mathsf{T}}(\mathbf{F}_{JI}+\mathbf{F}_{JI}^{\mathsf{T}})\mathbf{e}_{JI}=\mathbf{e}_{JI}^{\mathsf{T}}(\mathbf{F}_{JI}+\mathbf{F}_{IJ})\mathbf{e}_{JI}=\underbrace{\mathbf{e}_{JI}^{\mathsf{T}}\mathbf{F}_{JI}}_{\mathbf{0}^{\mathsf{T}}}\mathbf{e}_{JI}+\mathbf{e}_{JI}^{\mathsf{T}}\underbrace{\mathbf{F}_{IJ}\mathbf{e}_{JI}}_{\mathbf{0}}=0
$$

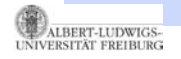

[Computer Vision I](#page-0-0) Zwei-Bild Geometrie Geometrische Darstellung der Fundamentalmatrix

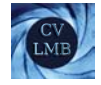

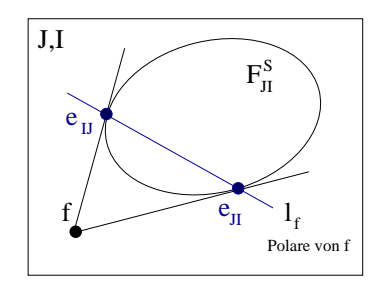

Abbildung: **F***<sup>s</sup> JI* . Die Polare des Punktes **f** schneidet den Kegelschnitt in den Epipolen **e***JI* und **e***IJ*

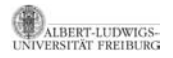

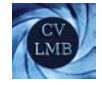

## Der antisymmetrische Teil der Fundamentalmatrix

- $\mathbf{F}_{JI}^a$  ist eine 3  $\times$  3 schiefsymmetrische Matrix.
- **F***<sup>a</sup> JI* hat die Form eines Axiators:

$$
\mathsf{F}_{JI} - \mathsf{F}_{IJ}^T \sim [\mathsf{f}]_{\times}
$$

$$
\Rightarrow (\mathsf{F}_{JI} - \mathsf{F}_{IJ}^T) \cdot \mathsf{f} = 0
$$

• **f** ist Nullvektor von  $[f]_{\times}$ .

$$
\Rightarrow \quad \mathbf{F}_{JI}\mathbf{f} \sim (\mathbf{F}_{JI}^s + \mathbf{F}_{JI}^a)\mathbf{f} \sim \mathbf{F}_{JI}^s\mathbf{f} \tag{3}
$$

<span id="page-44-0"></span>**F***s JI***f** ∼ **l***<sup>f</sup>* ist die Polare des Punktes **f**.

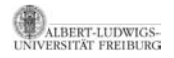

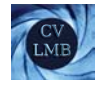

#### Ergebnis

Die Epipole liegen auf **l***<sup>f</sup>* der Polaren zum Pol **f** bzgl. **F***<sup>s</sup> JI* .

#### Beweis.

z.z.  $\mathbf{e}_{JI}^T \mathbf{F}_{JI}^s \mathbf{f} = 0$ **F**<sup>*s*</sup><sub>*JI*</sub>**f** ist eine Linie durch den Epipol **e**<sub>*JI*</sub>  $\Rightarrow$  **e**<sub>*JI*</sub>**F**<sub>*JI*</sub>**f** = 0

 $i$ ahnlich für  $\mathbf{e}_{IJ}^T \mathbf{F}_{JI}^s \mathbf{f} = 0$ 

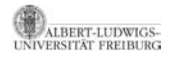

П